# **Ages and Stages Questionnaires: Social Emotional (ASQ-SE)**

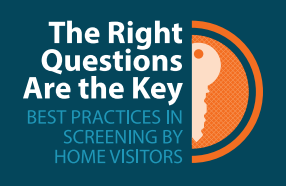

**Purpose:** Acts as a supplement to the ASQ-3, to monitor a child's development in the behavioral areas of self-regulation, compliance, communication, adaptive behavior, autonomy, affect and interaction with people. It helps to screen young children for risk of social or emotional difficulties.

**Population:** Parents of children between the ages of 1 month to 5 ½ years old. Like the ASQ-3, there are different versions of the ASQ-SE that include different age-appropriate developmental indicators for children within a specific age range. To determine which version of the ASQ-SE to administer, enter the date that you will conduct the assessment and the child's birth date into the ASQ Calculator.

The ASQ Calculator can be accessed at [http://agesandstages.com/free-resources/asq-calculator](http://agesandstages.com/free-resources/asq-calculator/).

**When to Administer:** • Week 2 of the intake process. The ASQ should be administered according to the child's age at enrollment.

- Pre-Natal Participants: The ASQ should be administered when the child is 6 month old
- If a child's score is within the "monitoring zone" you should re-screen within 6 months
- Annually based on first screening date

**Time Required:** 10-15 minutes

### **Administration**

Each questionnaire takes 10-15 minutes for parents to complete. Parents complete the questionnaire independent of professionals indicating for each item "yes" if child performs the item, "sometimes" indicating an occasional or emerging skill, or "not yet" indicating that the child does not yet perform the behavior.

## **Scoring & Interpretation**

It takes 2-3 minutes to score the ASQ-SE.

#### **STEP ONE: Calculate a total score.**

Add up the responses to all of the questions on each page, and then add all pages together, to calculate a total score.

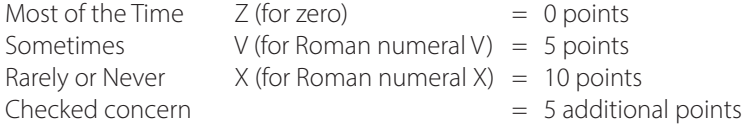

Note: Add the checked concern to the other scores. For example, if a behavior occurs "sometimes" and was identified as a concern, the points for that item would be  $5 + 5 = 10$ . The maximum number of points that can be earned for each item is 15.

If there are any items that are missing or blank, visit the ASQ Calculator to get an adjusted score. The ASQ Calculator can be accessed at [http://agesandstages.com/free-resources/asq-calculator](http://agesandstages.com/free-resources/asq-calculator/).

#### **STEP TWO: Compare calculated scores to cutoffs on the scoring sheet.**

In the ASQ-SE, lower scores indicate more positive outcomes. Each version of the ASQ-SE has different cutoff scores that indicate whether the child's development appears to be on schedule. If the child's total score falls above the cutoff for the age-appropriate interval, it indicates that additional mental health assessment may be needed.

| <b>ASQ-SE</b> Interval | <b>Cutoff Score</b> | ASQ-SE Interval | <b>Cutoff Score</b> |
|------------------------|---------------------|-----------------|---------------------|
| 6 months               |                     | 30 months       |                     |
| 12 months              |                     | 36 months       |                     |
| 18 months              |                     | 48 months       |                     |
| 24 months              |                     | 60 months       |                     |

Squires, J., Bricker, D., & Twombly, E. (2002). *The ASQ: SE user's guide: For the Ages & Stages Questionnaires: Social-emotional*. Paul H Brookes Publishing.

## **Entering the Data into DCRS**

ASQ-SE data are entered into the Assessments tab of DCRS. Enter the date the assessment was completed and the status of the assessment at the top of the page.

Under the heading "Ages & Stages Questionnaires (ASQ-SE)", enter the total score for the entire assessment in the box marked "Domain: Social Emotional Score". Each score is entered twice to protect against possible data entry errors. A warning message will appear if the scores do not match.

A copy of the completed assessment should also be uploaded in the "Documents" area at the bottom of the DCRS Assessments tab.

Squires, J., Bricker, D., & Twombly, E. (2002). *The ASQ: SE user's guide: For the Ages & Stages Questionnaires: Social-emotional*. Paul H Brookes Publishing.